#### POWERPOINT PRESENTATION APRIL 26, 2018

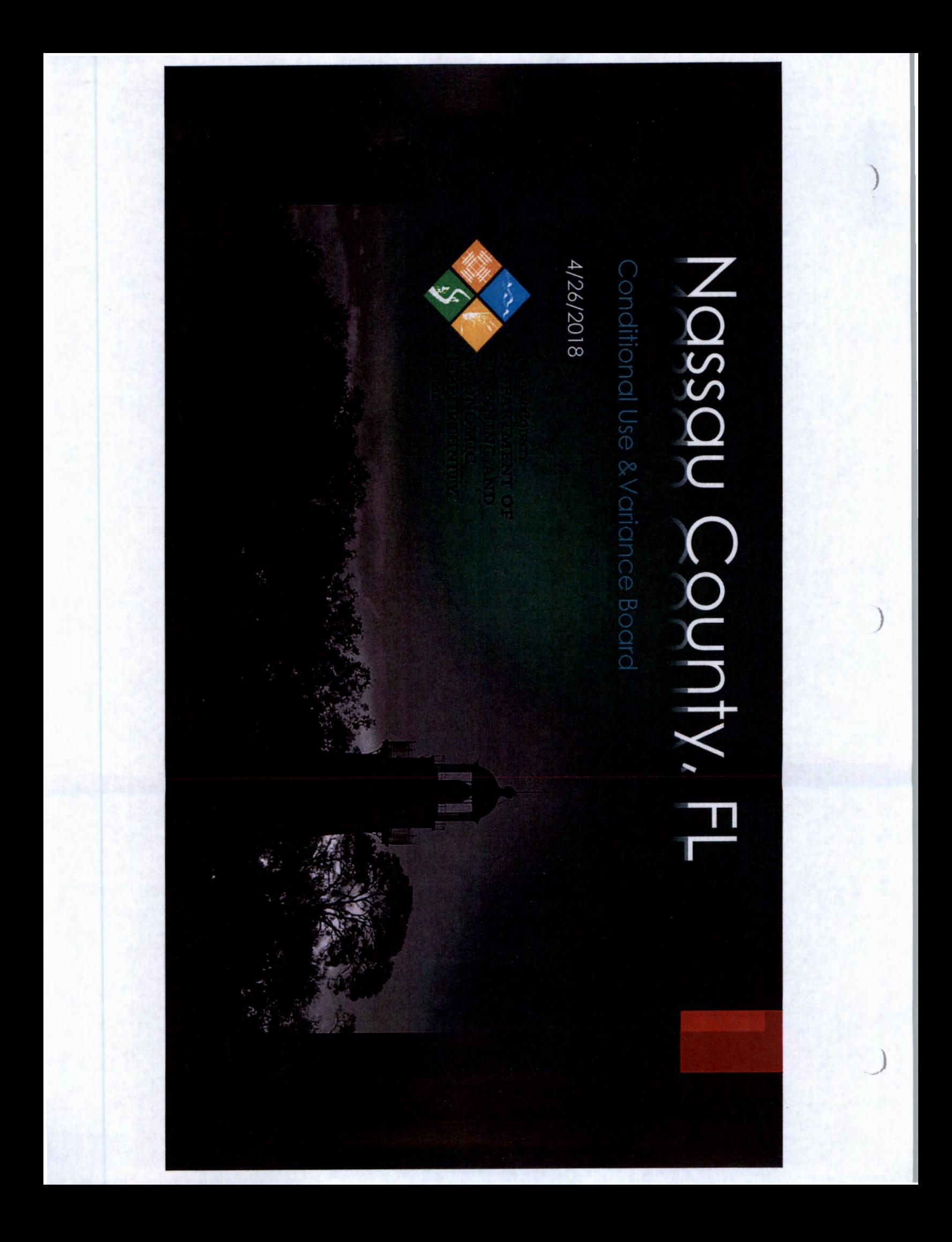

#### TAB-B

### E18-001 - Joan Earrey

Request: The Applicant is seeking a conditional use permit pursuant to Section 28.14(J) of the Nassau County dwelling unit in the Open Rural (OR) zoning district. Land Development Code to allow for a mother-in-law

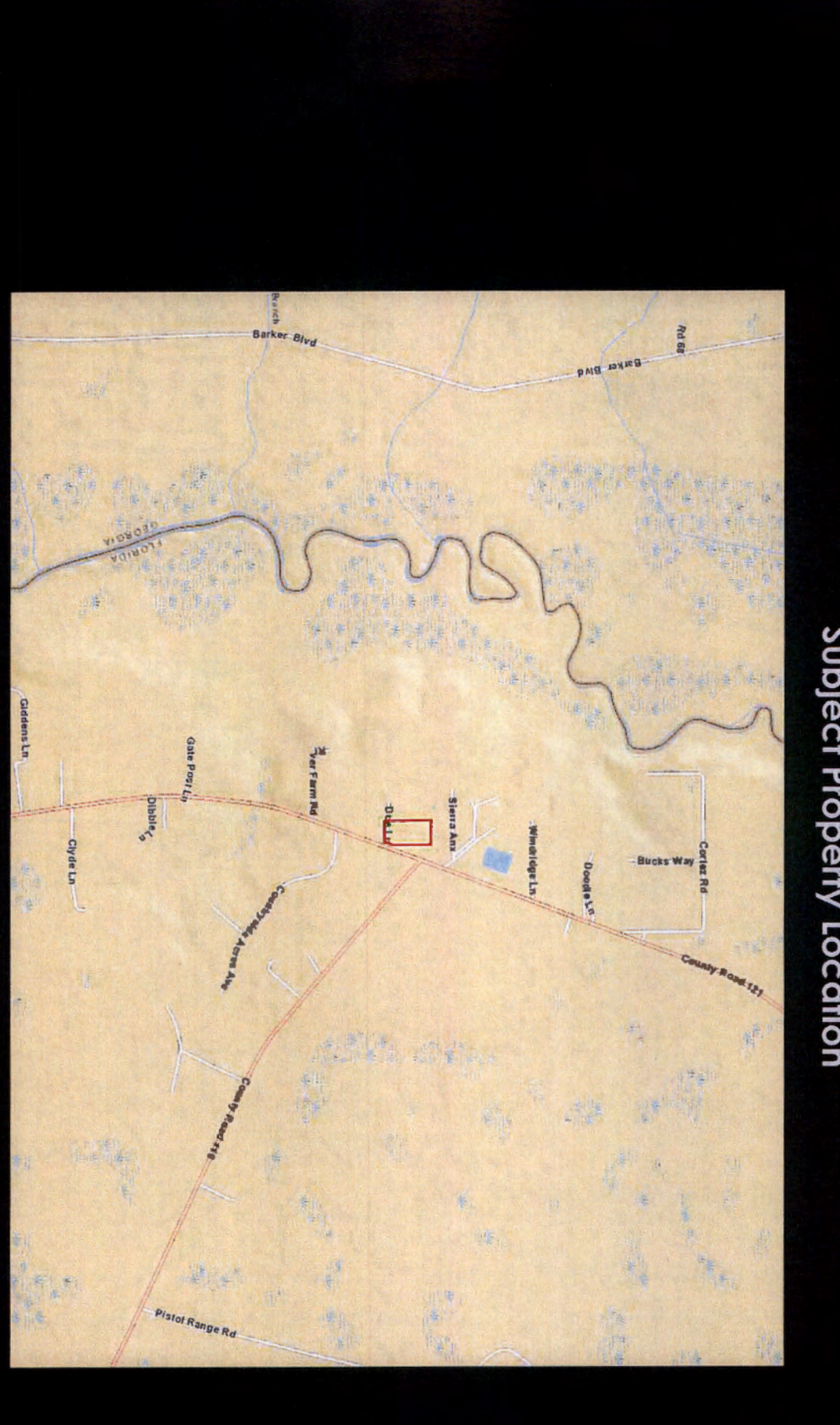

#### Subject Property Location

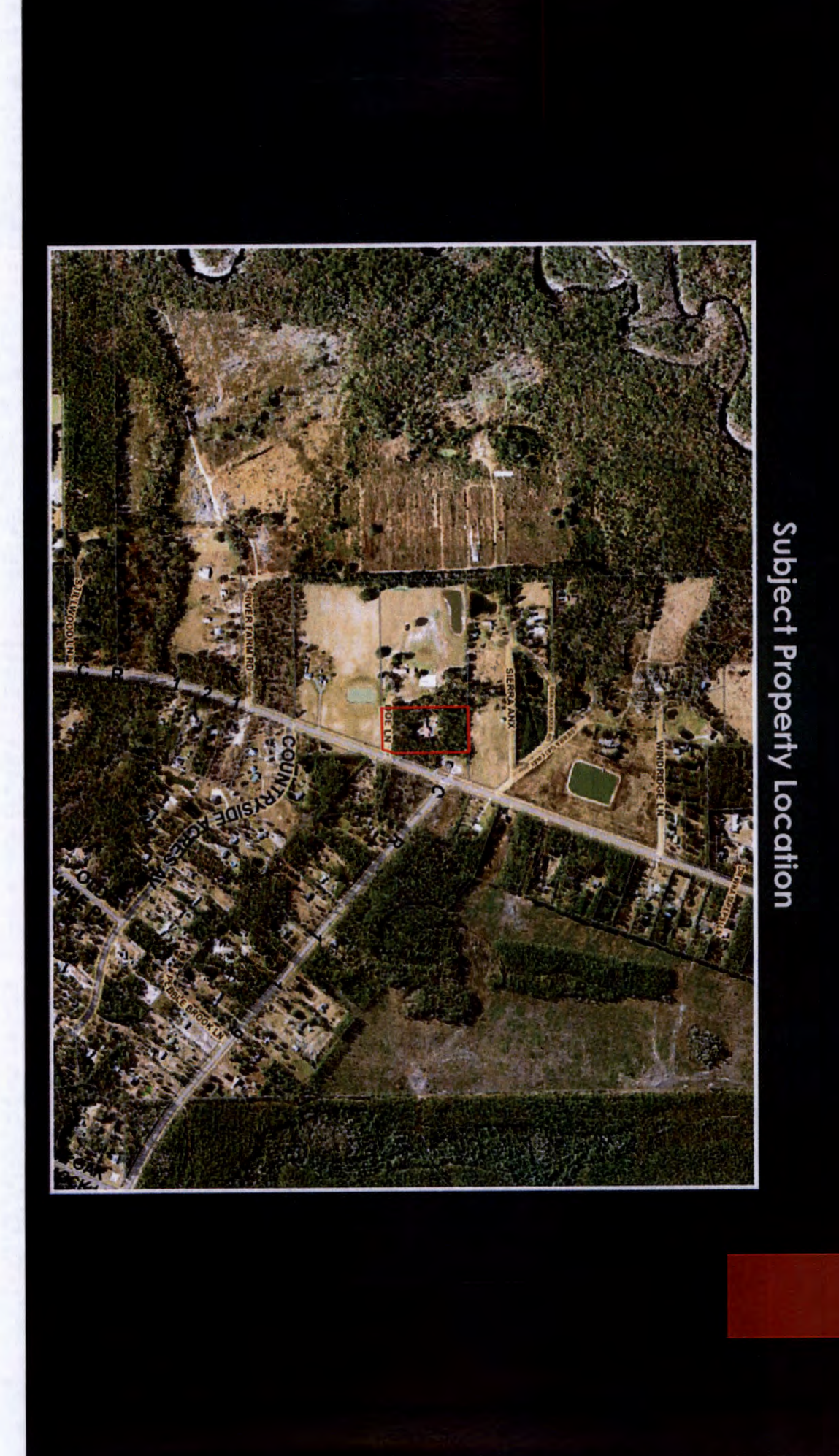

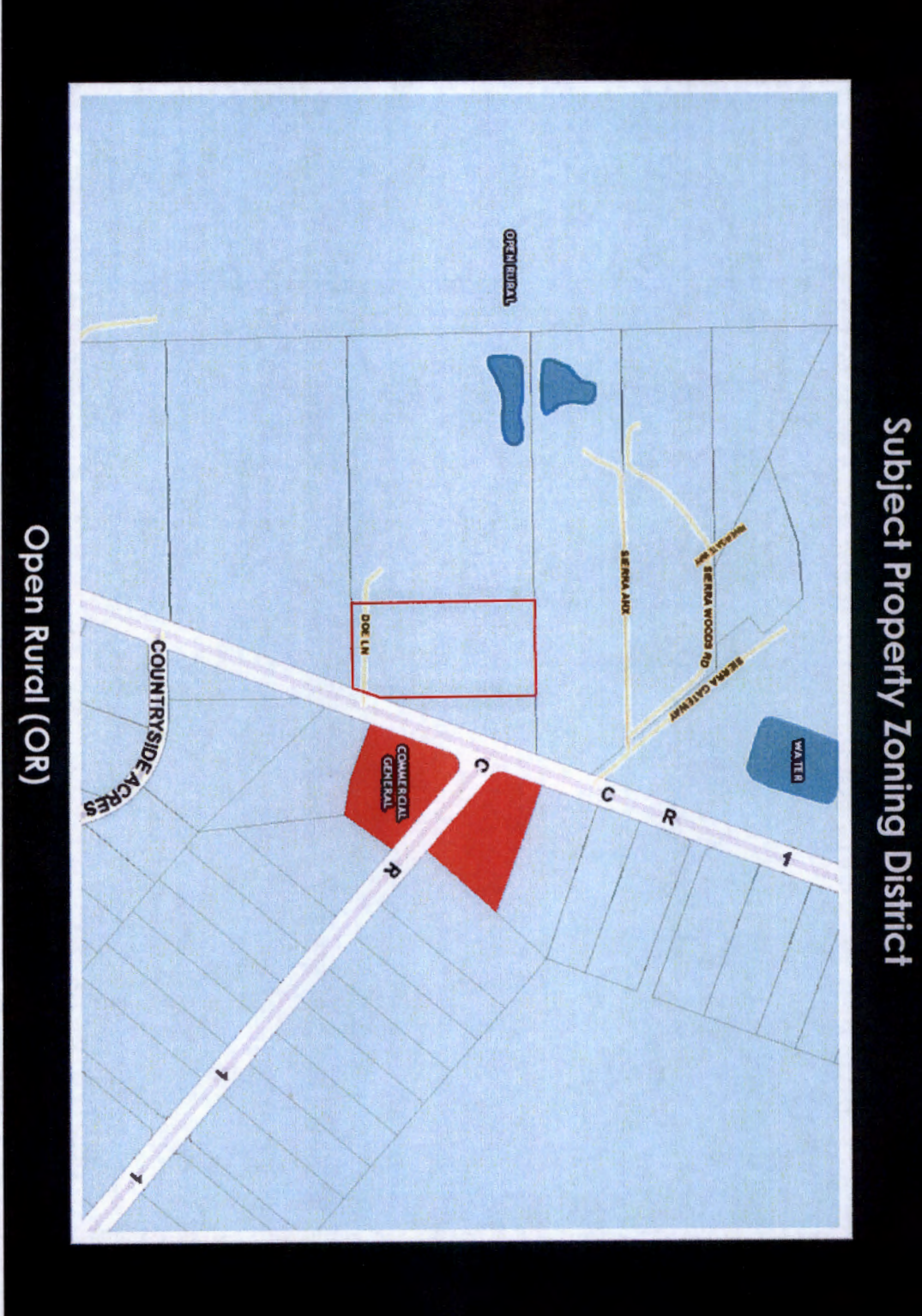

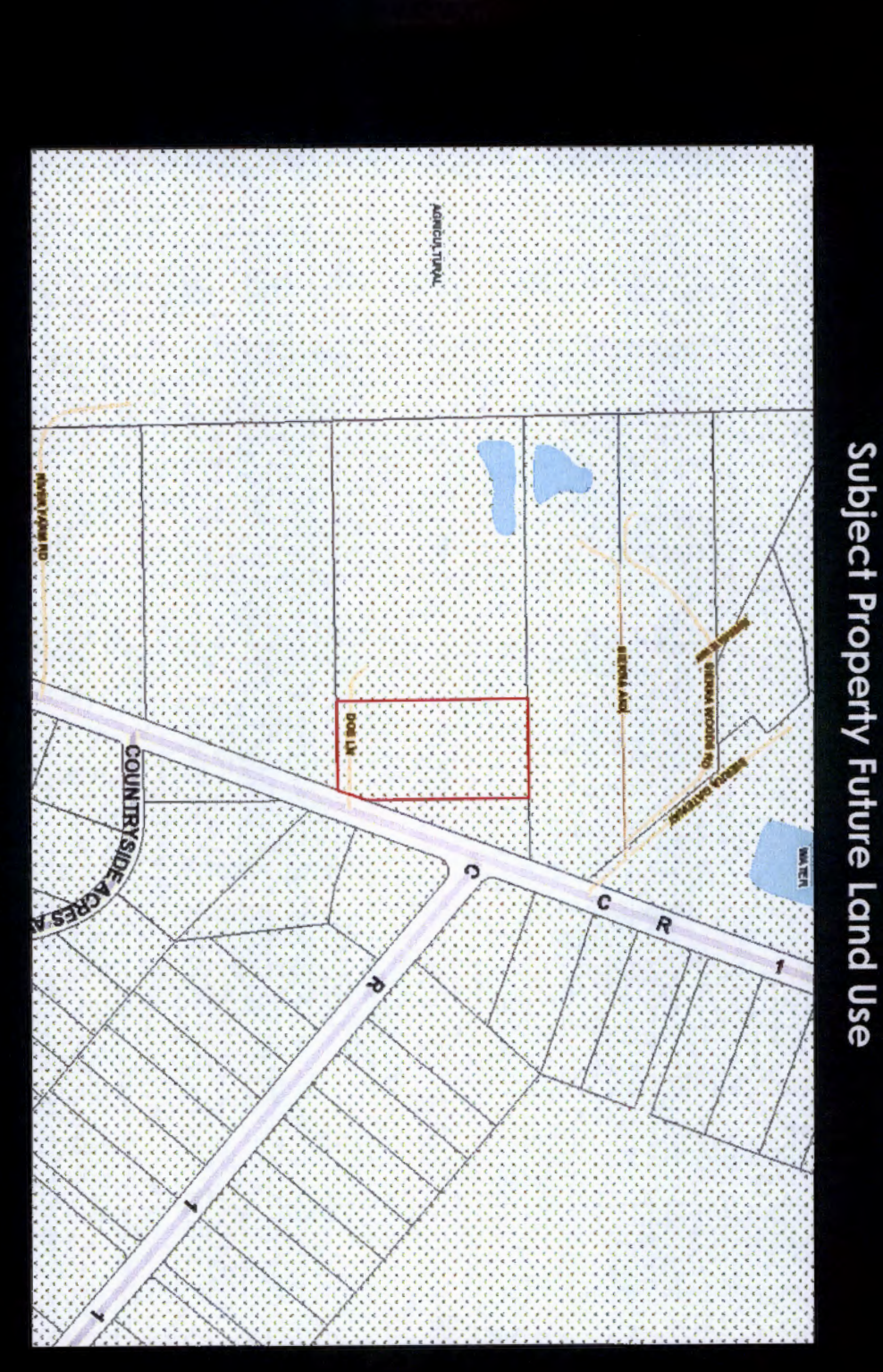

#### Agricultural (AGR)

![](_page_7_Figure_0.jpeg)

## Nassau County Land Development Code

### Section 28.14. - Supplementary regulations for certain conditional uses.

prood prinos for the appropriate district unless otherwise waived by the planning and lot size requirements, height and lot coverage requirements shall apply certification shall be required with the application. All yard requirements impecunious parent(s). In the case of a medical hardship, a medical together with the principal use structure, for the care of aged, infirm or (J) Mother-in-law dwelling: A dwelling located on a lot or parcel of land,

### **Staff Findings**

Staff finds the evidence provided by the applicant is 5.04 of the Nassau County Land Development Code is consistent with the review criteria defined in Section sufficient with conditions to demonstrate that E18-001 to allow for a mother-in-law dwelling unit in the Open Rural (OR) zoning district.

# Conditions: E18-001 Joan Earrey

- When the caretakers no longer reside within the subject structure, the structure shall be removed.
- Z. The order shall be rendered void if the applicant fails to obtain a Building Permit for the proposed new home within 24 months of the execution of this order.

#### TAB-C

### E18-002 - Ryan Kight

Request: The applicant is seeking a conditional use alligator and wild game processing facility in the Open permit pursuant to Section 22.03(N) of the Nassau Rural (OR) zoning district. County Land Development Code to allow for an

![](_page_12_Picture_0.jpeg)

![](_page_13_Picture_0.jpeg)

#### Subject Property Location

![](_page_14_Figure_0.jpeg)

![](_page_15_Figure_0.jpeg)

![](_page_16_Figure_0.jpeg)

![](_page_17_Figure_0.jpeg)

## Nassau County Land Development Code

## Section 22.03. - Conditional Uses.

auction facility. (M) Poultry and animal slaughtering and dressing facility, livestock

### **Staff Findings**

Staff finds the evidence provided by the applicant is 5.04 of the Nassau County Land Development Code is consistent with the review criteria defined in Section sufficient with conditions to demonstrate that E18-002 to allow for an alligator and wild game processing facility in the Open Rural (OR) zoning district.

## Conditions: E18-002 Ryan Kight

- The conditional use shall run with the applicant and shall not be transferable
- Z. Permit for the proposed structure within 12 months of the execution of this order The order shall be rendered void if the applicant fails to obtain a Building
- $\omega$ habitation pursuant to Section 28.14(J)(6)(b) of the LDC. The proposed shipping container shall not be used for human or animal
- $\overline{4}$ . Section 28.15(J) of the LDC and receive required Building Permits. The proposed shipping container must comply with all requirements in
- $\overline{C}$ Signage shall be limited to one on-site sign and must comply with Section 30.04 of the LDC.
- Ó. a physical barrier. All outdoor storage must be screened by a wall, fence or other means of

#### TAB-D

### E18-003 - Patricia Smith

Request: The applicant is seeking a conditional use<br>permit pursuant to Section 28.14(J) of the Nassau County dwelling unit in the Open Rural (OR) zoning district. Land Development Code to allow for a mother-in-law

![](_page_22_Figure_0.jpeg)

Subject Property Location

![](_page_23_Picture_0.jpeg)

![](_page_24_Figure_0.jpeg)

![](_page_24_Figure_1.jpeg)

![](_page_25_Figure_0.jpeg)

![](_page_25_Figure_1.jpeg)

Subject Property Future Land Use

![](_page_26_Figure_0.jpeg)

## Nassau County Land Development Code

### conditional uses. Section 28.14. - Supplementary regulations for certain

zoning board impecunious parent(s). In the case of a medical hardship, a medical for the appropriate district unless otherwise waived by the planning and lot size requirements, height and lot coverage requirements shall apply certification shall be required with the application. All yard requirements, together with the principal use structure, for the care of aged, infirm or (J) Mother-in-law dwelling: A dwelling located on a lot or parcel of land,

### **Staff Findings**

Staff finds the evidence provided by the applicant is<br>**sufficient with conditions** to demonstrate that E18-003 5.04 of the Nassau County Land Development Code is consistent with the review criteria defined in Section to allow for the placement of a mother-in-law dwelling in the Open Rural (OR) zoning district

# **Conditions:** E18-003 Patricia Smith

- When the caretakers no longer reside within the subject structure, the structure shall be removed.
- Z. obtain a Building Permit for the proposed new home within 24 The order shall be rendered void if the applicant fails to months of the execution of this order.

#### TAB-E

## E18-004-Pure Auto Centers LLC

Request: The applicant is seeking a conditional<br>use permit pursuant to Section 16.03(B) to allow for an auto service station in the Commercial General (CG) zoning district.

![](_page_31_Figure_0.jpeg)

![](_page_32_Picture_0.jpeg)

#### Commercial General (CG)

![](_page_33_Picture_1.jpeg)

Subject Property Zoning District

![](_page_34_Picture_0.jpeg)

#### Commercial (COM)

![](_page_35_Figure_0.jpeg)

## Nassau County Land Development Code

## Section 16.03. - Conditional uses.

(B) Auto service stations and repair garages.

### **Staff Findings**

Staff finds the evidence provided by the applicant is sufficient with conditions to demonstrate that E18-004 5.04 of the Nassau County Land Development Code is consistent with the review criteria defined in Section to allow for an auto service station in the Commercial General (CG) zoning district.

# **Conditions:** E18-004 Pure Auto Centers LLC

- run with the title to the land. The rights entitled via Final Order E18-004 shall be transferable and shall
- Ż. Review Committee of Nassau County, Fl. has not received site engineering plan approval from the Development This Order shall expire in one year from the effective date if the project
- $\omega$ All service and repair activities shall be conducted within an enclosed structure.
- $\overline{4}$ . No materials, parts vehicles, equipment or any other items may be stored outside the enclosed building.
- S. Site development is subject to all design standards in effect at the time application is made to the Development Review Committee
- $\circ$ Management Overlay District. All signage shall comply with the requirements of the SR 200/A1A Access

#### TAB-F

## V18-001 - Amellio Davis Road

with the Nassau County Roadway and Drainage Standards Request: The applicant is seeking relief from Sec. 29-32 of the boundary of Sandy Oaks Lane from Musslewhite Road to approximately the eastern most Davis Road to be paved and constructed in accordance Nassau County Code of Laws and Ordinances requiring

consistency with the standards of review defined in Section<br>29-152 (b)(1)-(3) of the Nassau County Code of Laws and Ordinances. As such, staff finds no justification or grounds on<br>which the requested variance may be granted and<br>recommends the Conditional Use and Variance Board deny application V18-001. Finding: Application V18-001 fails to demonstrate

![](_page_40_Picture_0.jpeg)

![](_page_41_Picture_0.jpeg)

Section 29-32 Subdivision Regulations:

for maintenance by the county or Floriaa<br>Department of Transportation. If the county shall pave the county road or provide paved access dedicated to public use which has been accepted connection with a county maintained road or street All subdivisions shall have direct paved access to the connect with a paved county road or street maintained road or street is not **paved the developer** accepted by the county or the state. from the subdivision, including rural subdivisions, to

#### Sec. 29-152 Subdivision Regulations: **Relief Options**

to Sections 29-152(a) and (b). Applications filed pursuant to Sec. 29-152 Chapter 29 of the Nassau County Code of Laws and Ordinances pursuant Option 1: An applicant may request a variance from the provisions of (3). Variance request are heard by the Conditional Use and Variance Board (a) and (b) are subject to the review criteria defined in Sec. 29-152(b)(1)-

Option 2: An applicant may request an administrative appeal pursuant to Sec. 29-152(c) where it is alleged there is an error in a decision or Administrative appeals are heard by the Planning and Zoning Board Chapter 29 of the Nassau County Code of Laws and determination made by an administrative official in the enforcement of Ordinances.

#### Review Criteria

## Sec. 29-152(b)(1)-(3) Subdivision Regulations:

- (1) The particular physical conditions, shape or topography of the property ordinance is carried out. An undue hardship does not include a financial involved causes an undue hardship to the applicant if the strict letter of the hardship.
- (2) The conditions, upon which a request for waiver are based, are peculiar applicant. applicable to other property and do not result from actions of the to the property for which the waiver is sought, are not generally
- (3) The variance is consistent with the criteria for granting a variance specified in section 3.05(B)(2)(a)-(g) of the zoning ordinance and the requirements of Nassau County Comprehensive Plan.

Per V18-001 - Primary justification for variance:

Davis Road is not physically capable of being paved

- Oouglas Seamen 2009
- Scott Herring 2017 Memo
- $\overline{\mathsf{v}}$ Peters & Yaffee, Inc. - 2018

# Feasibility Report for Paving Davis Road

- Our research indicates that it is feasible for Davis Road to be paved. The<br>paving of Davis Road will promote the health, safety and quality of life for<br>the traveling public. Davis Road can be paved based on the following reasons:
- The proposed conditions for Typical Section 1 and 2<br>accommodated in the existing right of way. can be
- amended in the Land Development Code and Chapter 29 Subdivision<br>and Development Review), Florida Greenbook and the MUTCD. All of the minimum design criteria meets standards outlined in the Nassau<br>County<sub>,</sub> Roadway, and, Drainage. Standards. (Ordinance, NO., 99-17, as
- Existing utility conflicts are minimal with the exception of the relocation of<br>FPL power poles.
- Stormwater treatment and conveyance can be accommodated with<br>road side swales. Additional treatment volume may be available in Pond I at the Hawk's Landing Development
- Wetland impacts can be minimized and potentially eliminated
- the reduction of dust and debris. Also, signing and pavement markings<br>can be added to the paving of Davis Road which will provide motorists<br>an increase in safety during daytime and nighttime conditions. Asphalt pavement will offer a more stable roadway surface free of loose.<br>material and "washout" areas. In addition, visibility will be increased with

The project can move forward provided Davis Road is paved per County regulations.

### *Keview* The applicant has failed to demonstrate consistency with

- Sec. 29-152(b)(1) of the Nassau County Subdivision Regulations:
- $\blacktriangleright$  Failed demonstrate that special conditions and circumstances involved and are not applicable to other lands, structures, or buildings in the same zoning district. (can be paved-176 miles) exist which are peculiar to the land, structure, or building
- V Sec. 29-152(b)(2) of the Nassau County Subdivision Regulations:
- Failed to demonstrate that special conditions and (applied uniformly - chose to develop in a rural area - 176 miles) circumstances do not result from actions of the applicant.
- $\triangledown$ Sec. 29-152(b)(3) of the Nassau County Subdivision Regulations:
- $\blacktriangleright$  Failed to demonstrate consistency with Section 3.05(B)(2)(a)  $$ e) rpC